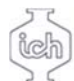

## **Wydział Inżynierii**<br>Chemicznej i Procesowej

## **Karta przedmiotu**

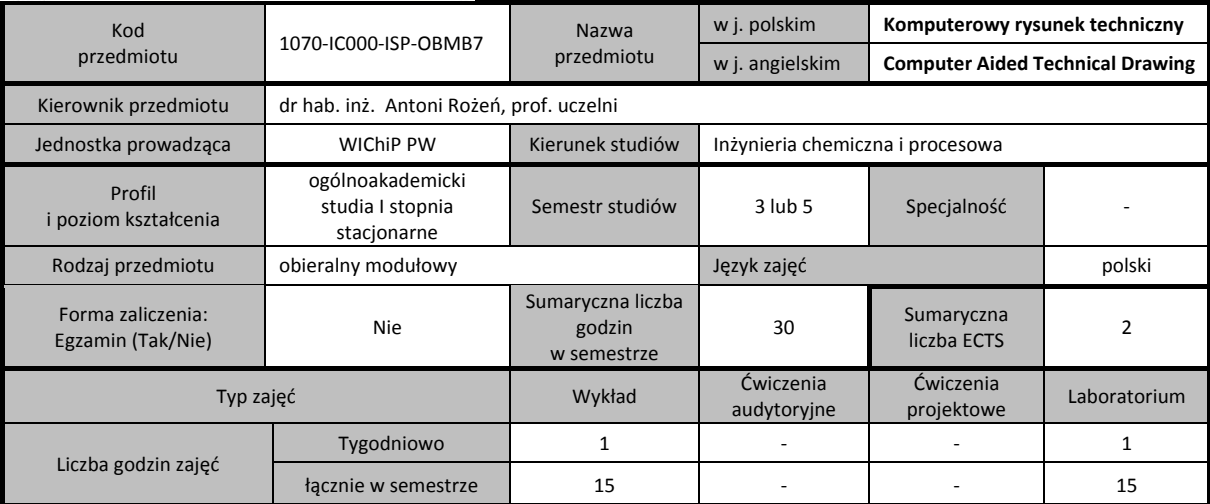

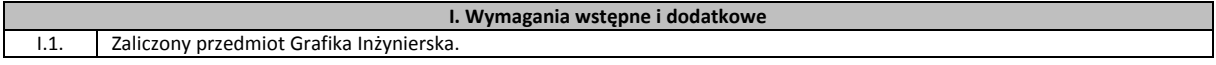

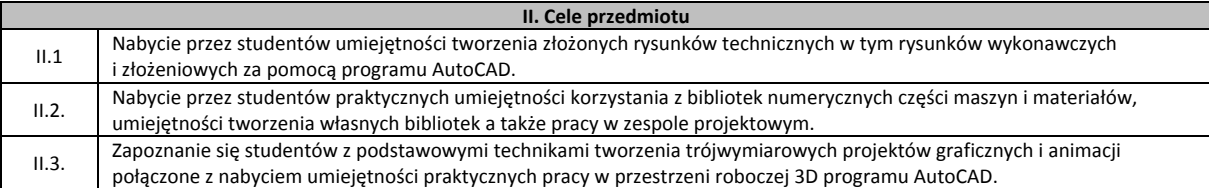

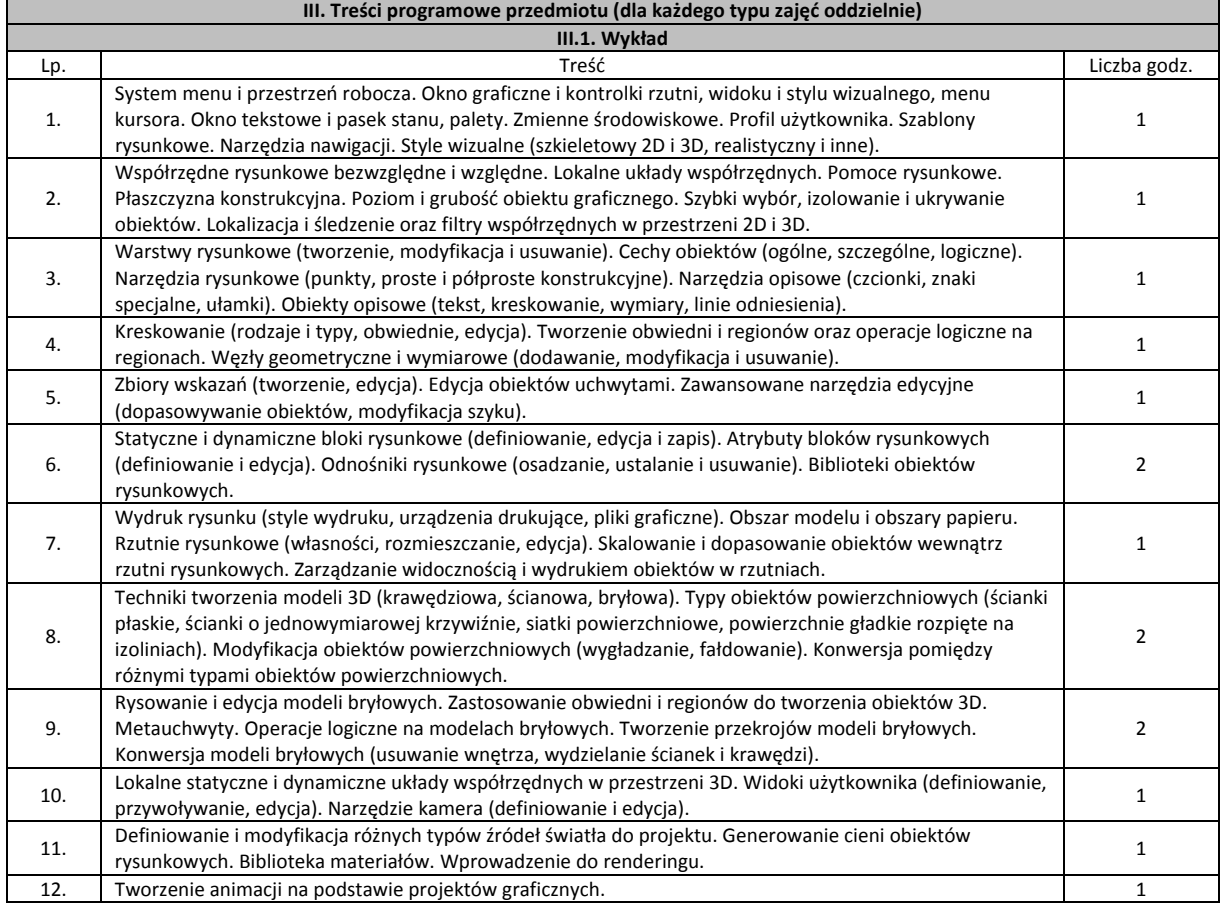

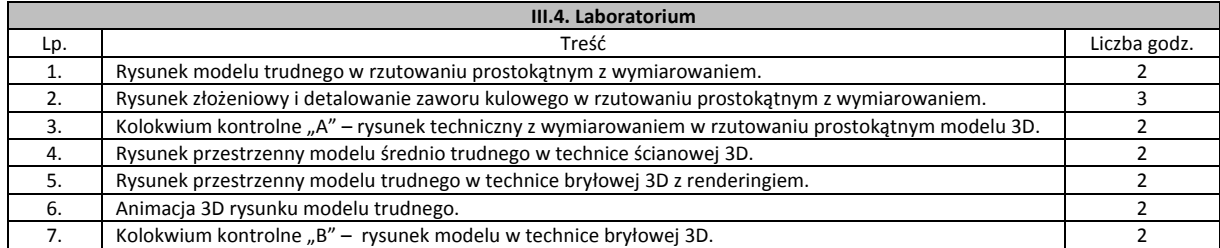

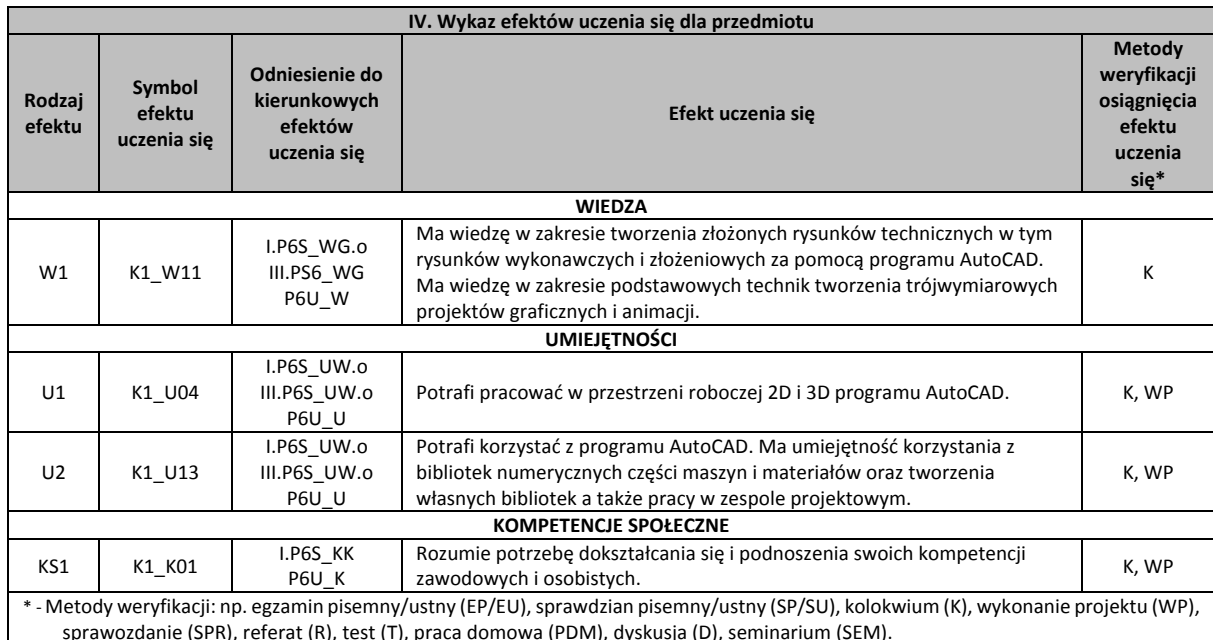

sprawozdanie (SPR), referat (R), test (T), praca domowa (PDM), dyskusja (D), seminarium (SEM).

## **V. Literatura zalecana i dodatkowa**

1. Oleniak J., "Rysunek techniczny w inżynierii chemicznej", Oficyna Wydawnicza Politechniki Warszawskiej, 2020.

2. Pikoń A.: "AutoCAD 2021 PL. Pierwsze kroki", Helion, 2020.

3. Jaskulski A.: "AutoCAD 2020/LT 2020 (2013+) Podstawy projektowania parametrycznego i nieparametrycznego", Wydawnictwo Naukowe PWN 2019.

4. Filipowicz K., Kowal A., Kuczaj M.: "Rysunek techniczny", Wydawnictwo Politechniki Śląskiej, 2011.

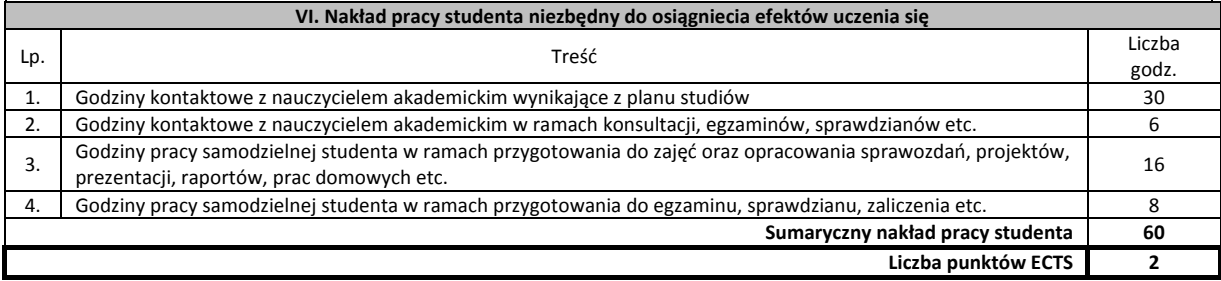